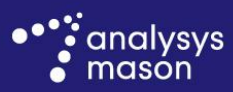

www.analysysmason.com

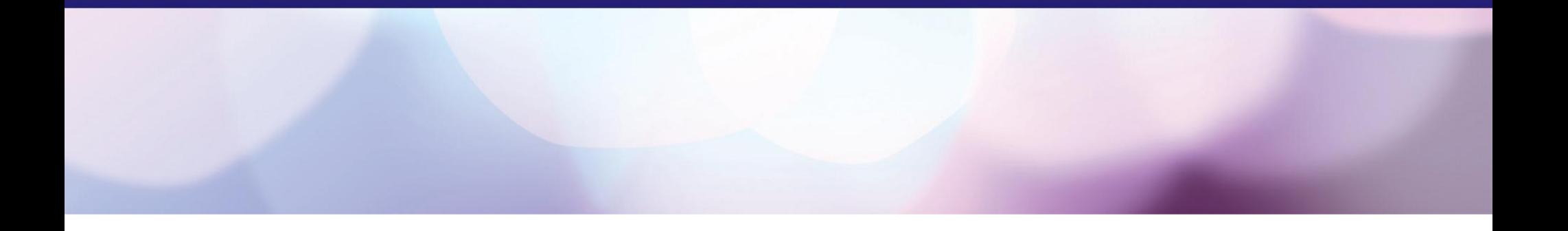

**Presentation for the Agency for Electronic Communications of the Republic of Macedonia (AEC)**

Presentation of the margin squeeze test model

Joan Obradors, Paulina Pastor Alfonso, Fabio Fradella *6 June 2012*

### Confidentiality notice

- This document and the information contained herein are strictly private and confidential, and are solely for the use of AEC
- Copyright © 2012. The information contained herein is the property of Analysys Mason Limited and is provided on condition that it will not be reproduced, copied, lent or disclosed, directly or indirectly, nor used for any purpose other than that for which it was specifically furnished

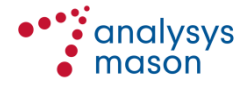

**Introduction**

Model

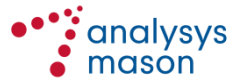

# **Analysys Mason and Grant Thornton have been commissioned to implement a price-control mechanisms using a margin squeeze test**

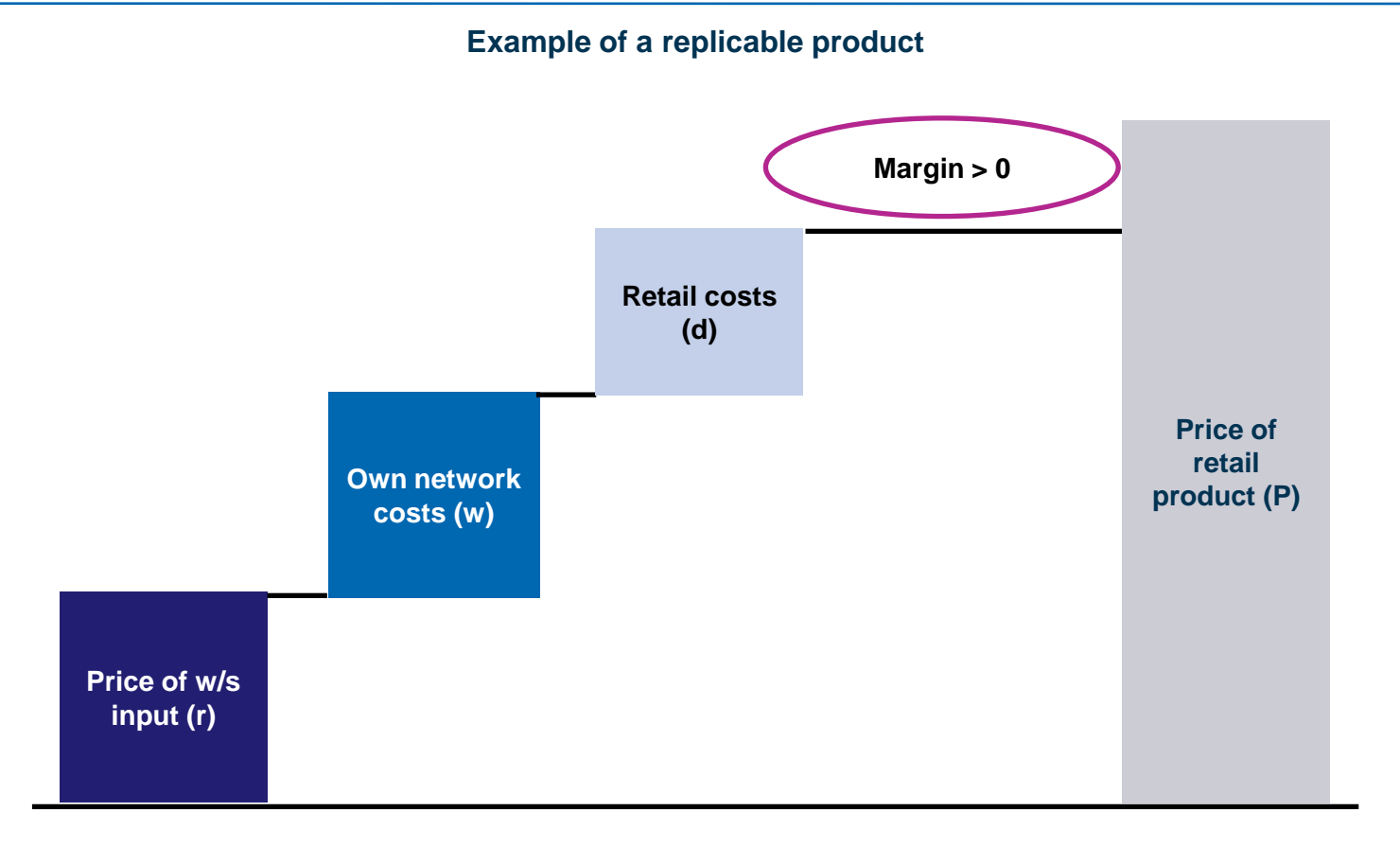

**The main objective of this presentation is to discuss the implementation of the methodology developed to regulate the retail prices of the services offered by Makedonski Telekom (MakTel)** 

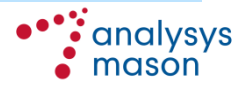

**Introduction 4**

# **The margin squeeze test model manages access and voice offers as well as offers including broadband and IPTV bundled with voice services**

- The principal objective of this study is to develop and implement a margin squeeze test model to regulate the retail prices of the services offered by MakTel in the market for access, publicly available telephone network services at a fixed location:
	- the test model is able to manage also offers including broadband and IPTV services bundled with voice services

**Retail and wholesale services**

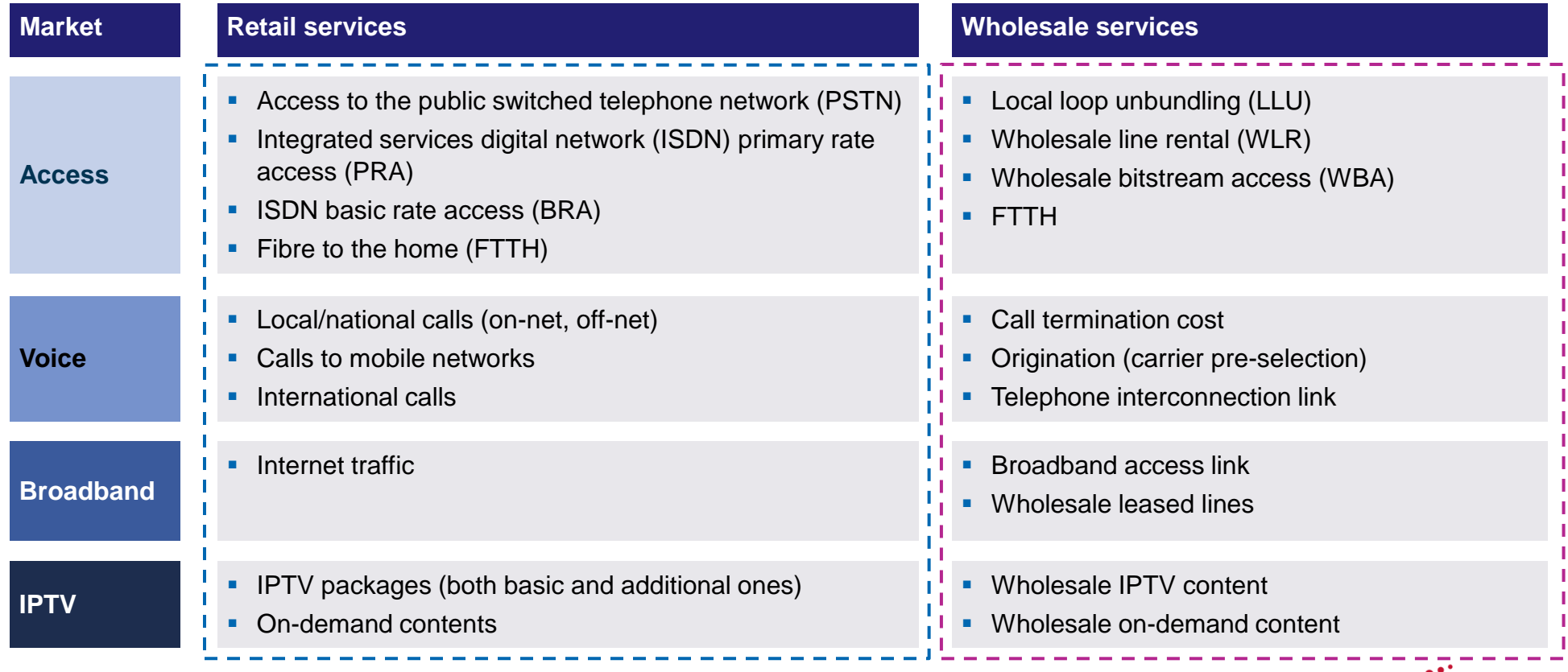

mason

# **There are a number of methodological issues associated with marginsqueeze models**

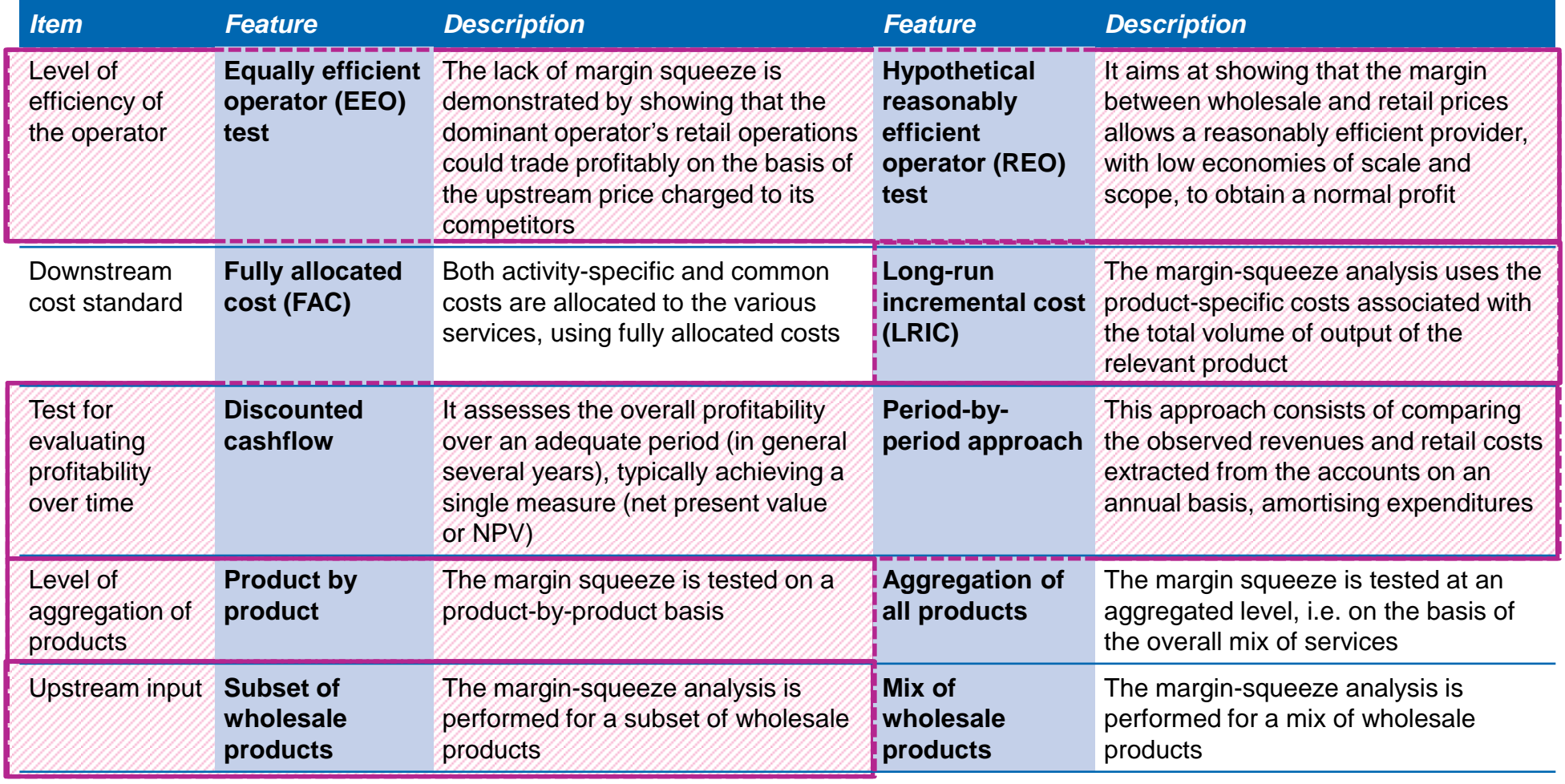

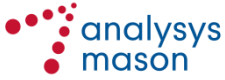

Introduction

**Model**

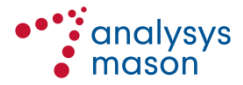

**7**

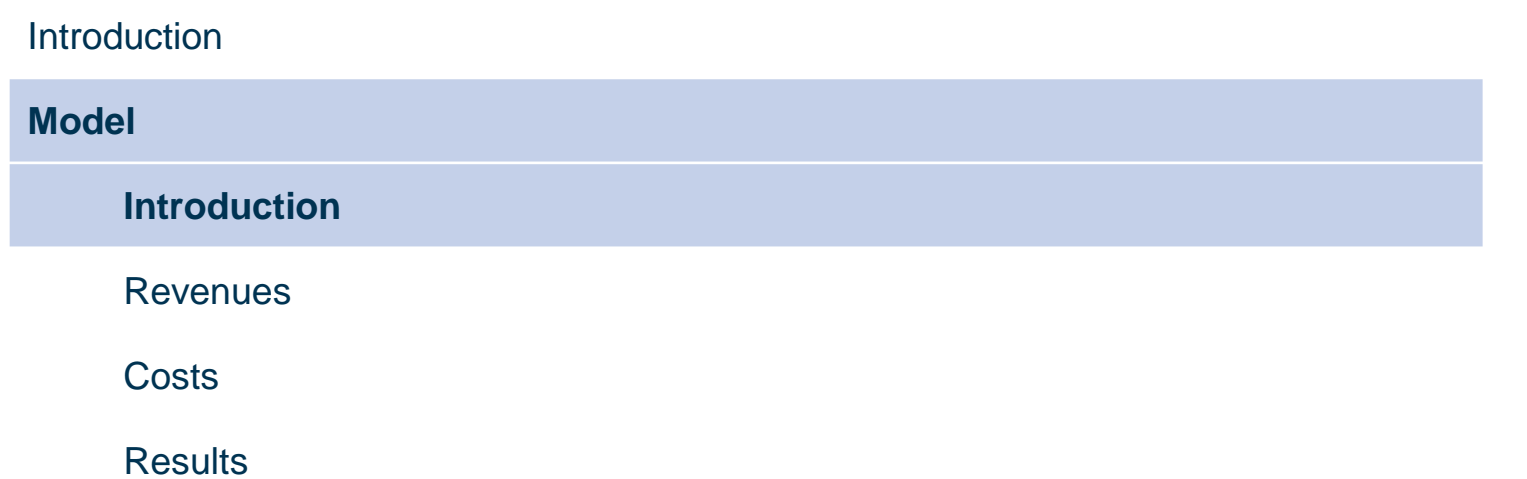

### **Introduction to the margin squeeze test model**

- The margin squeeze test model comprises three distinct modules:
	- **Control and revenues** This module allows to monitor the model results as well as monitoring and managing all inputs and calculations related to revenues (i.e. the *P* component of the margin squeeze test formula)
		- moreover, it includes all the key switches and parameters to run the different scenarios the model is capable to manage
	- **Costs** This module allows to monitor and manage all inputs and calculations related to costs (i.e. the *r*, *w*, and *d* components of the margin squeeze test formula)
- The file **Voice Services** manages instead the different call types as stand-alone products
- In the model, sheet labels have different colours:
	- **red**: control and results (used only for the *CTRL* sheet)
	- **orange**: intermediate results (*RES-xxx*)
	- **purple**: revenue and cost calculation sheets (*CALC-xxx*)
	- **pale green**: intermediate calculations (*IN-CALC xxx*)
	- **dark green**: inputs (*IN-xxx*)

### **Model files**

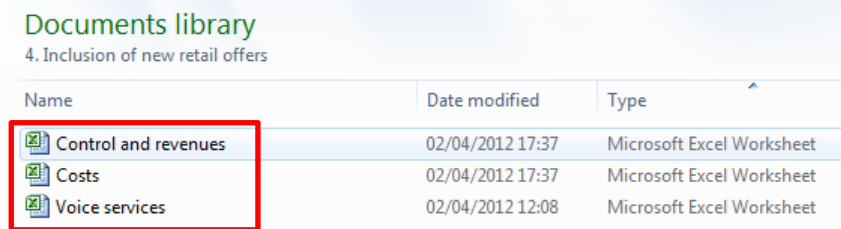

### **Flow of the margin squeeze test model**

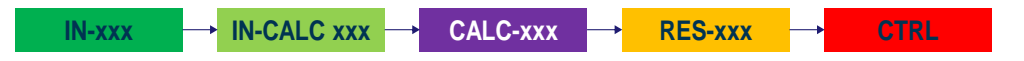

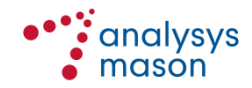

# **The model has been mainly loaded with data provided by Makedonski Telekom in response to the data request issued**

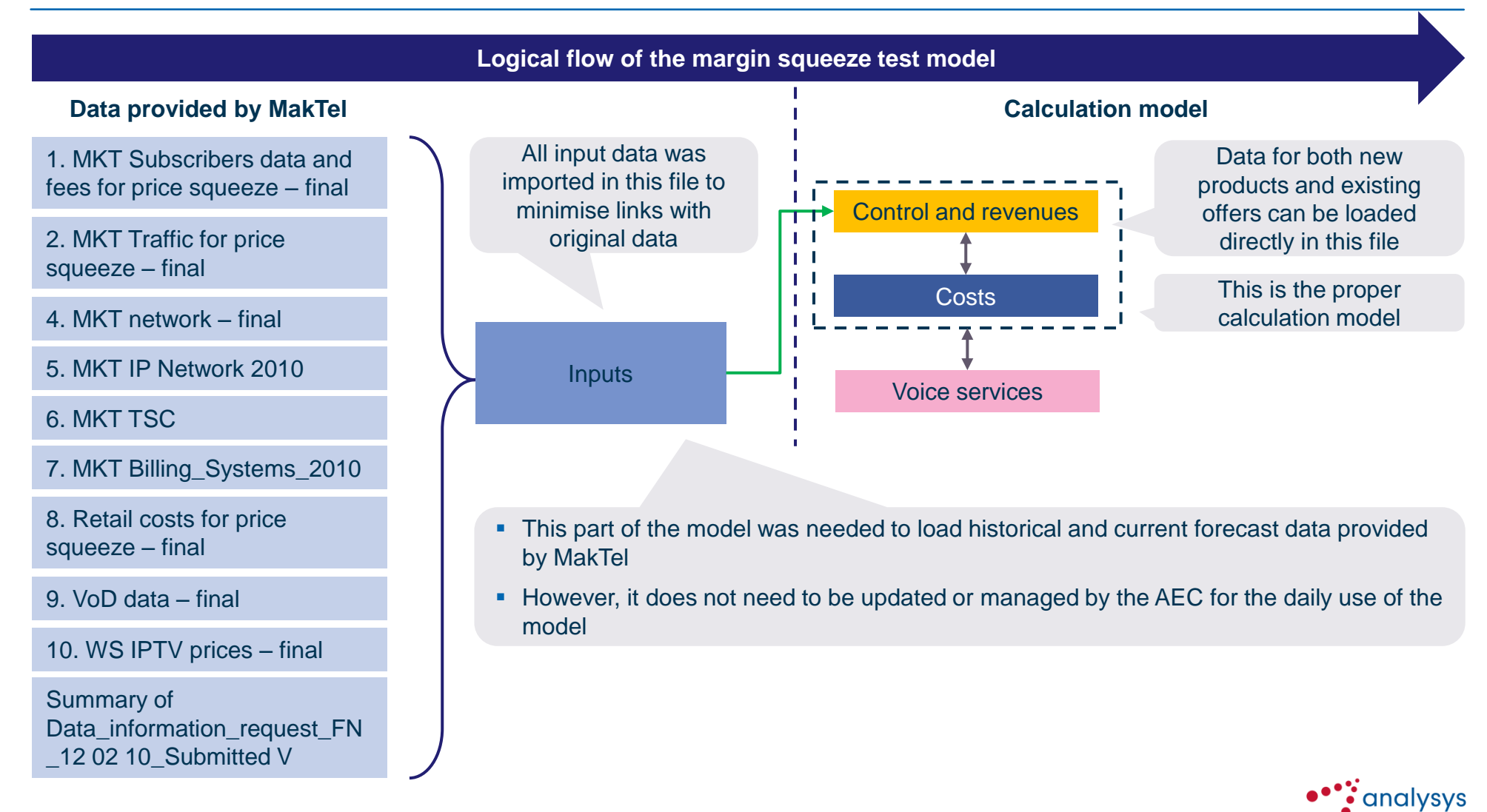

mason

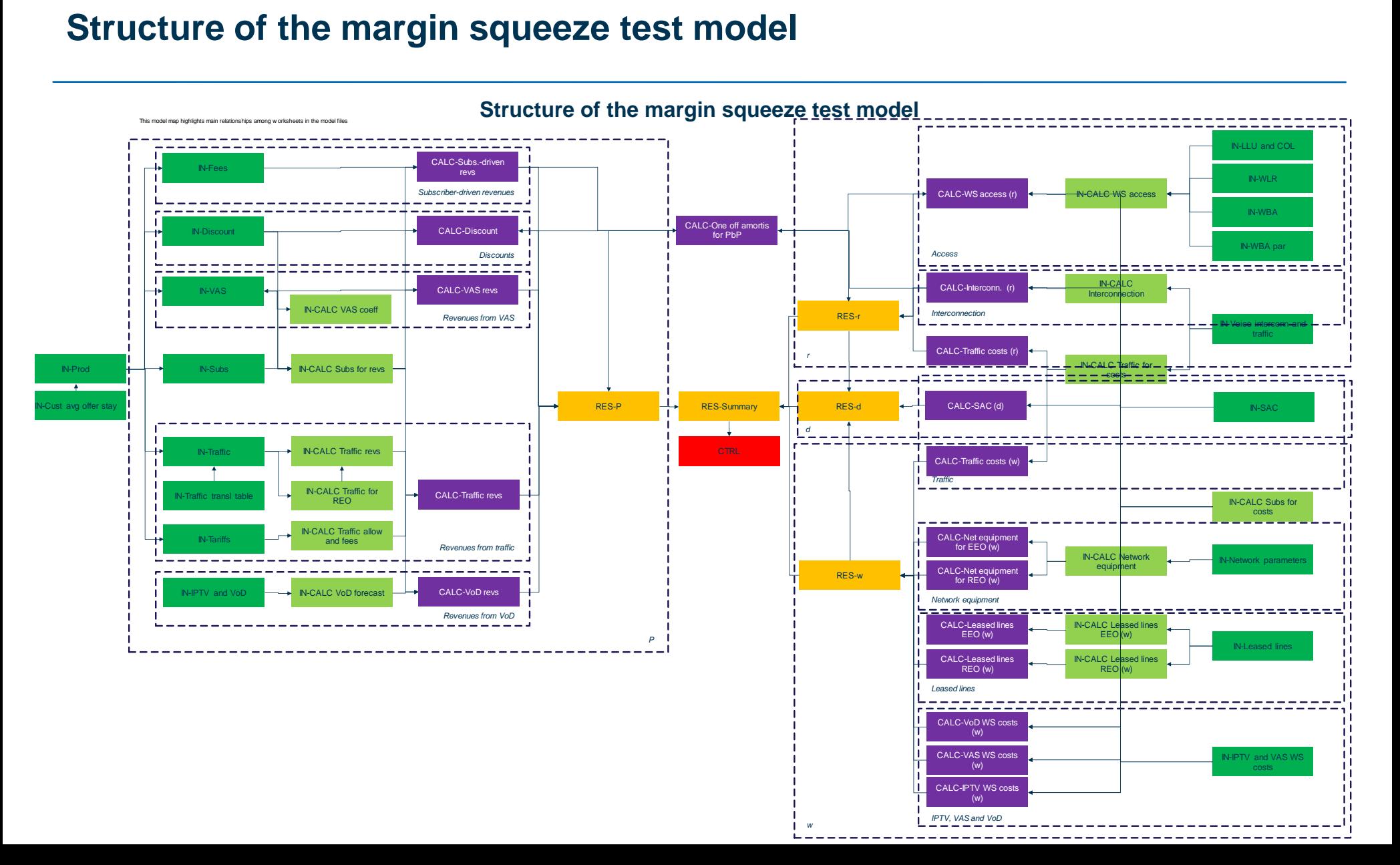

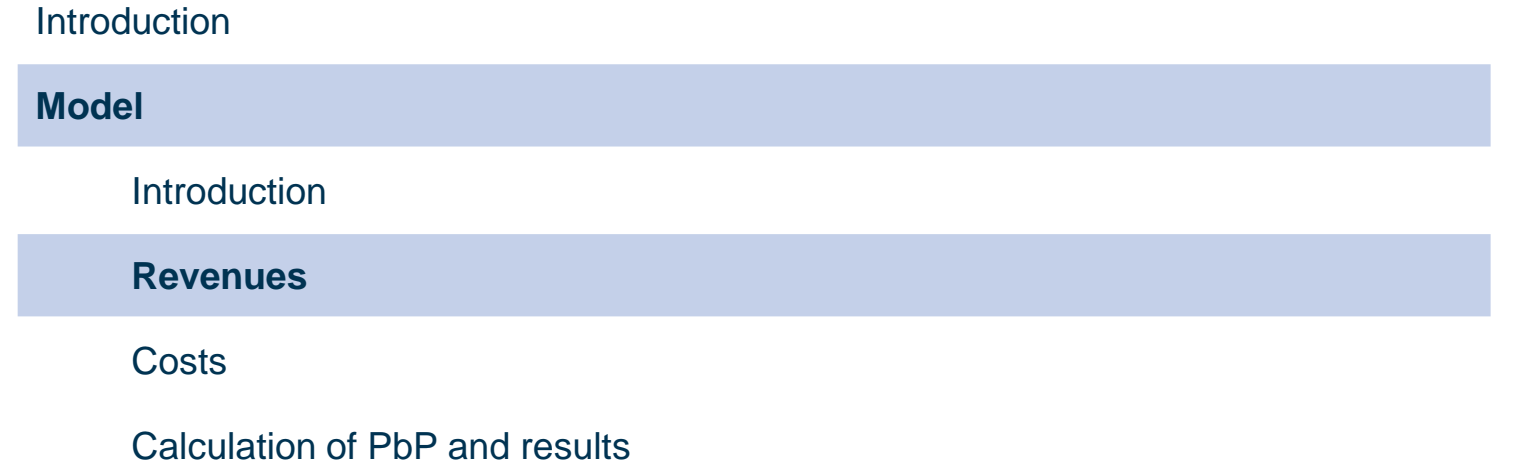

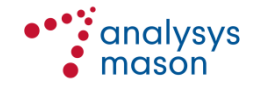

# **The file** *Control and revenues* **includes model results and calculates the** *P* **component of the margin squeeze test formula**

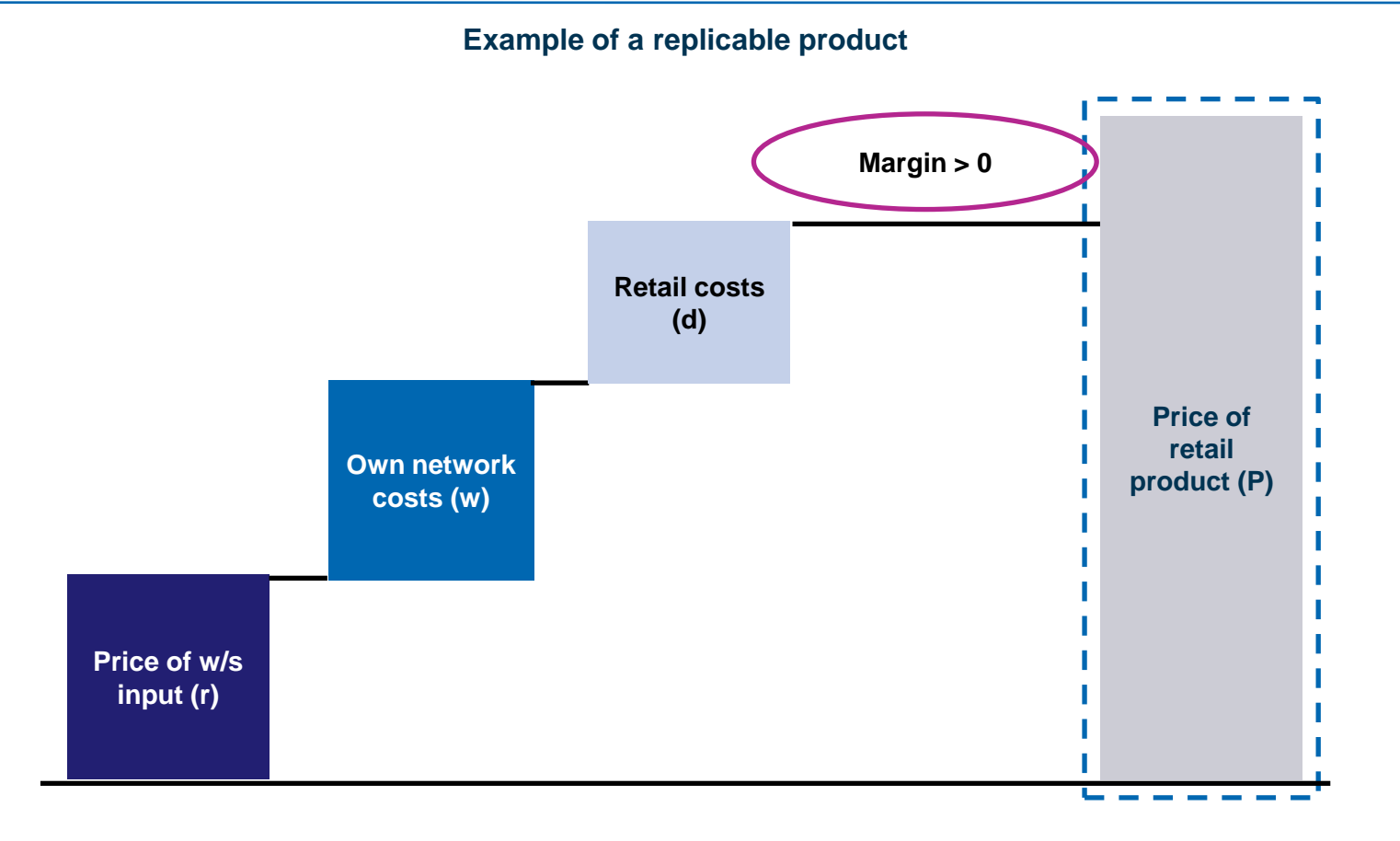

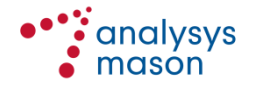

# **Input data pass through some intermediate calculation steps before getting to the calculation of the specific revenue items**

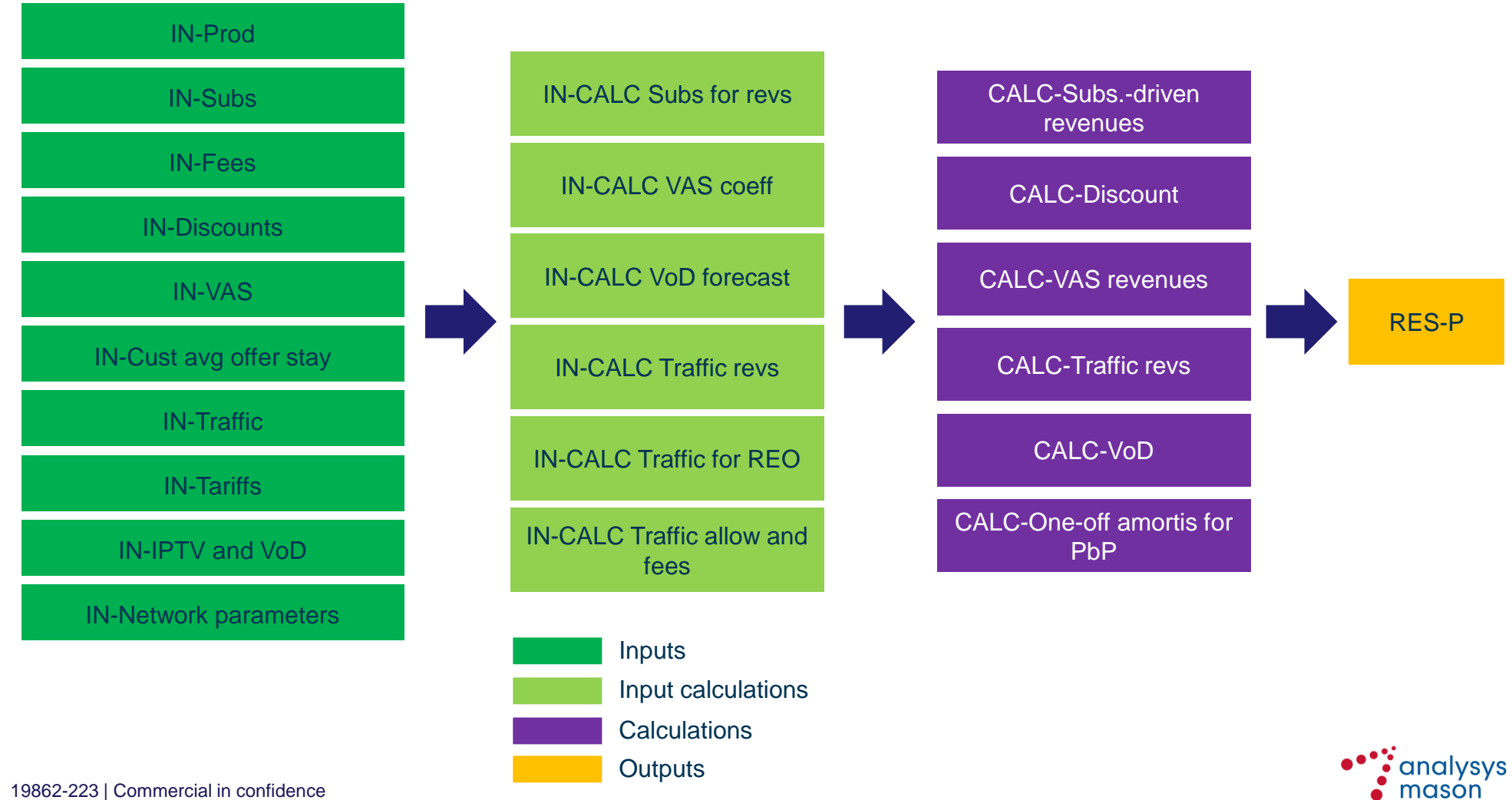

# **Example of calculation flow: subscriber-driven revenues (sheet** *CALC-Subs.-driven revs***) [1/2]**

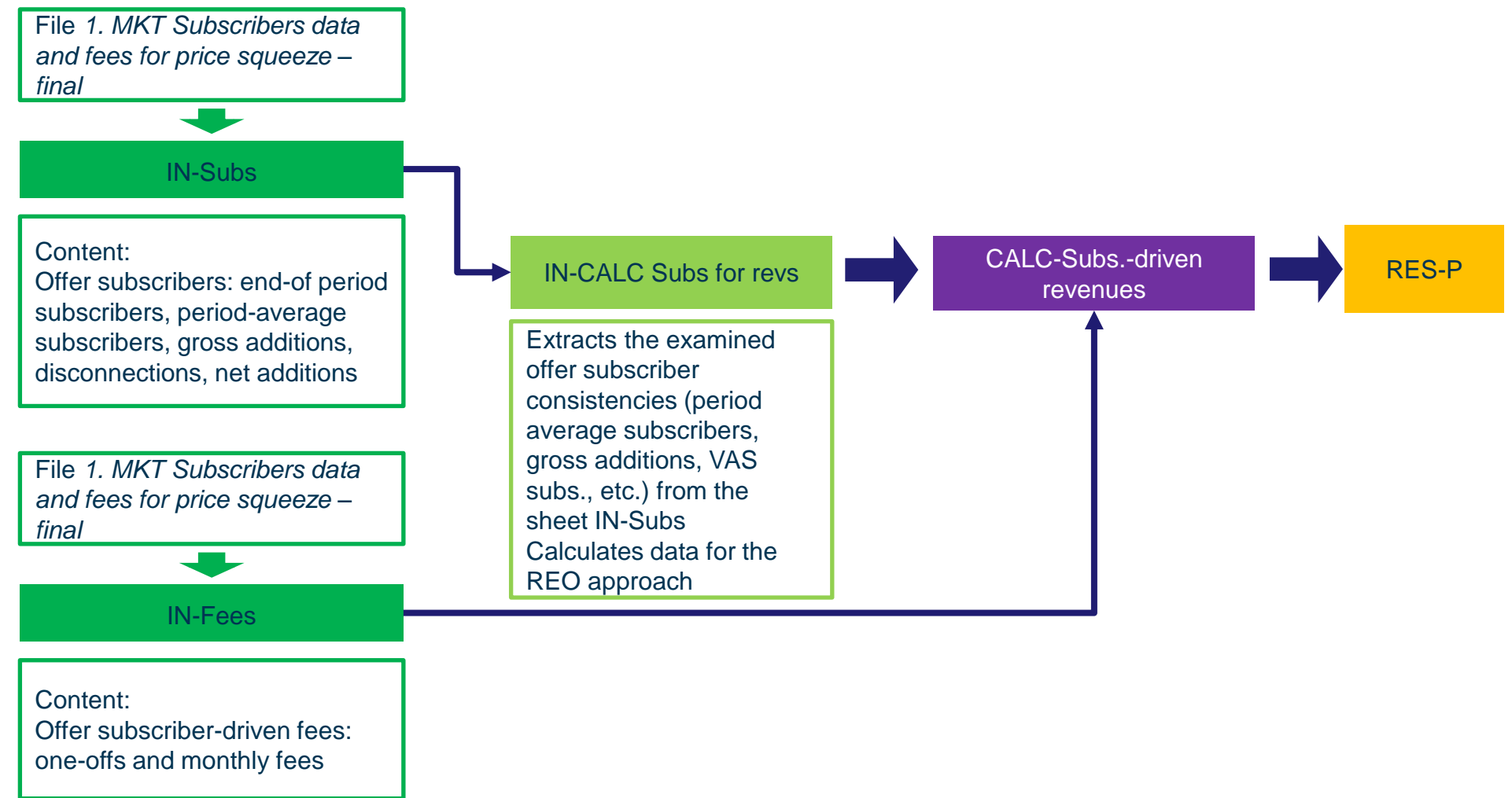

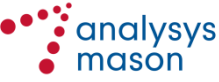

# **Example of calculation flow: subscriber-driven revenues (sheet** *CALC-Subs.-driven revs***) [2/2]**

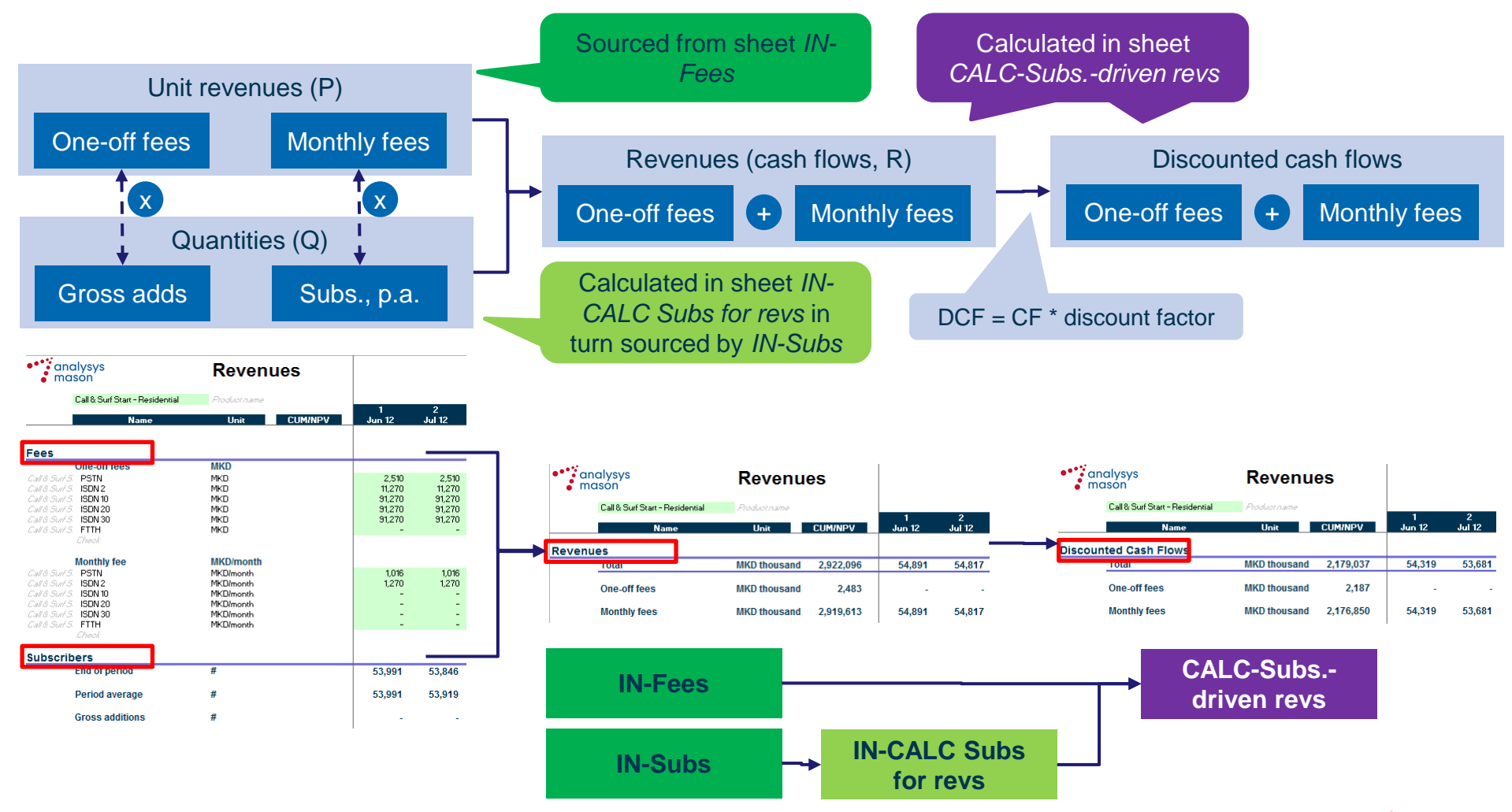

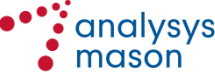

### **The other revenue stream calculations follow a similar logic with respect to the one of subscriber-driven revenues**

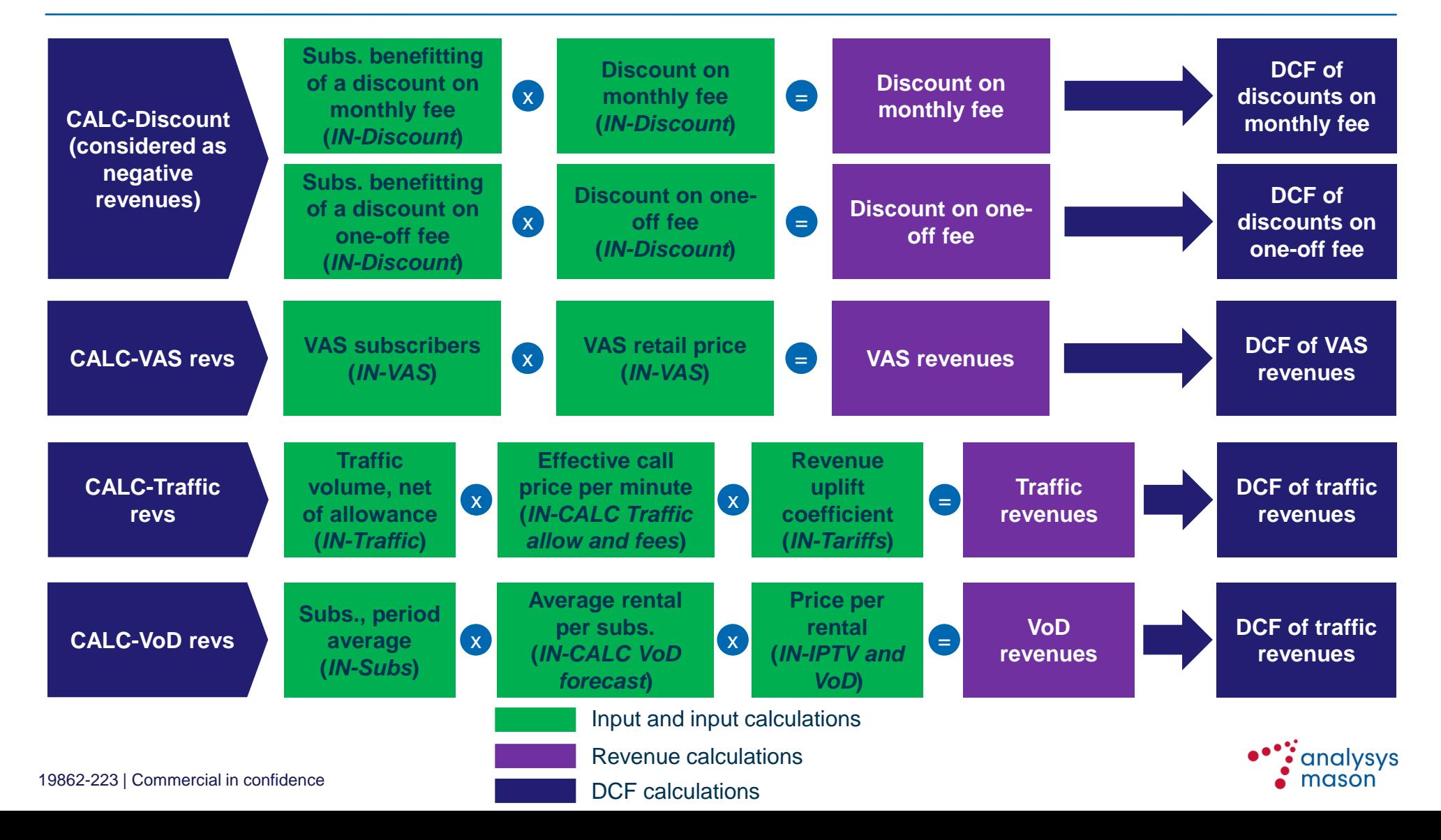

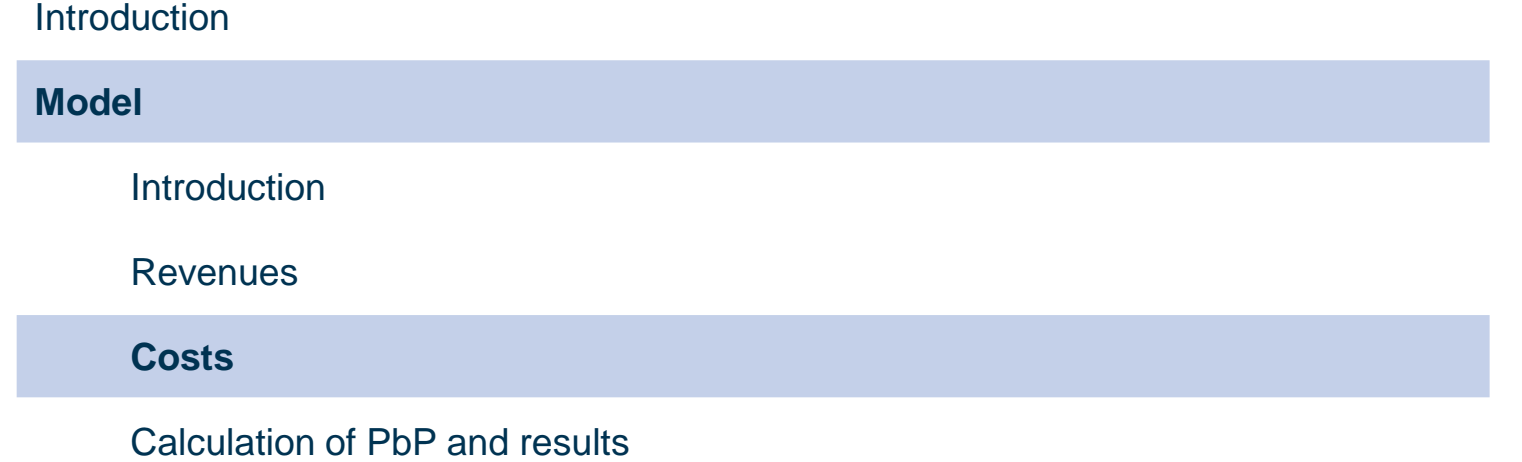

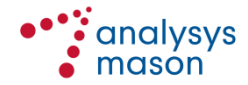

### **Model • Costs 19**

# **The file** *Costs* **splits them according the margin squeeze test formula items: wholesale costs (***r***), own network costs (***w***) and retail costs (***d***)**

- Costs are split in three main items:
	- *r* is the (potentially regulated) price of the upstream inputs needed to provide the downstream service charged by the SMP operator's upstream division
	- *w* represents the other upstream costs incurred by the operator, own network costs
	- *d* includes the operator's downstream (retail) costs

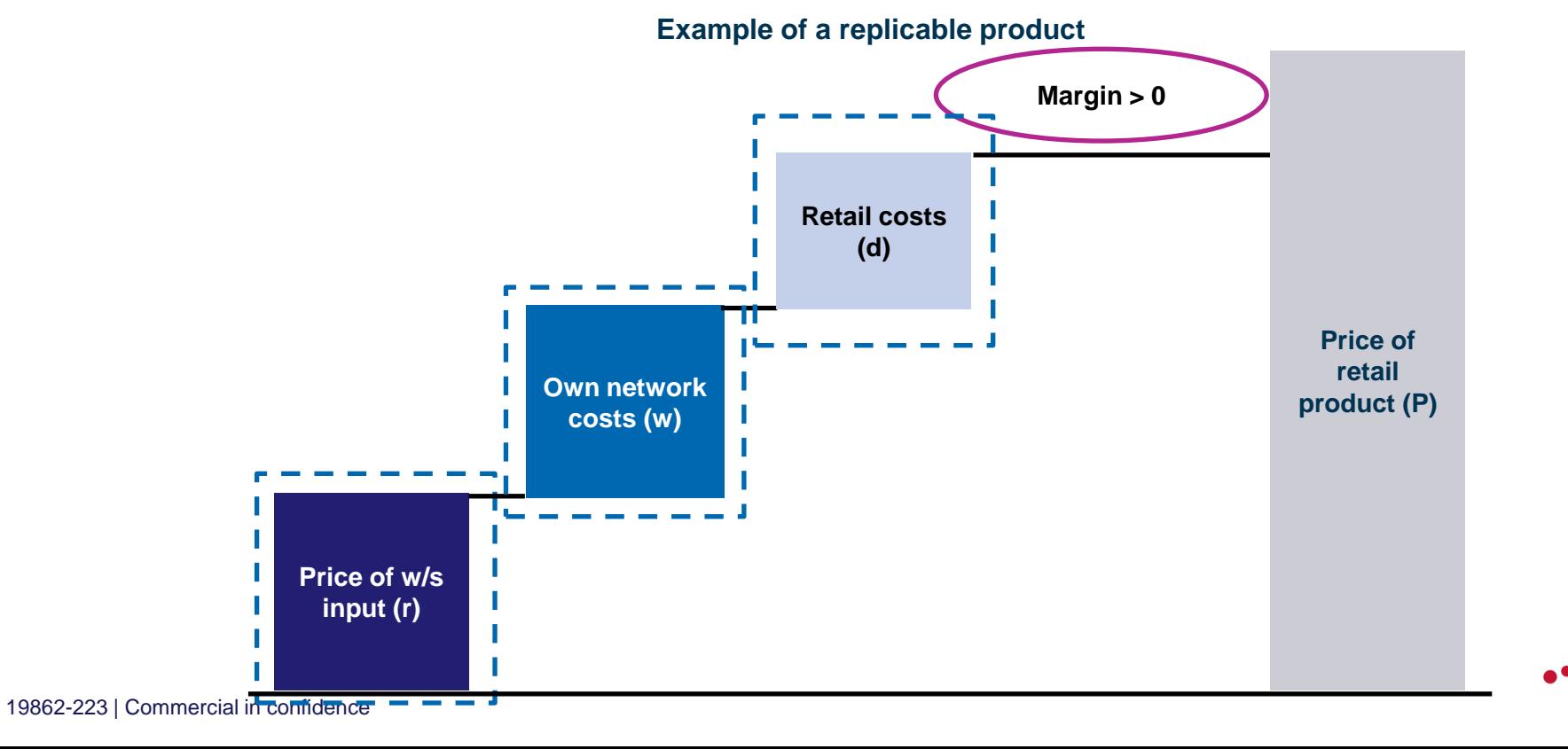

mason

### **Model • Costs 20**

# **Input data pass through some intermediate calculation steps before getting to the calculation of the specific cost items**

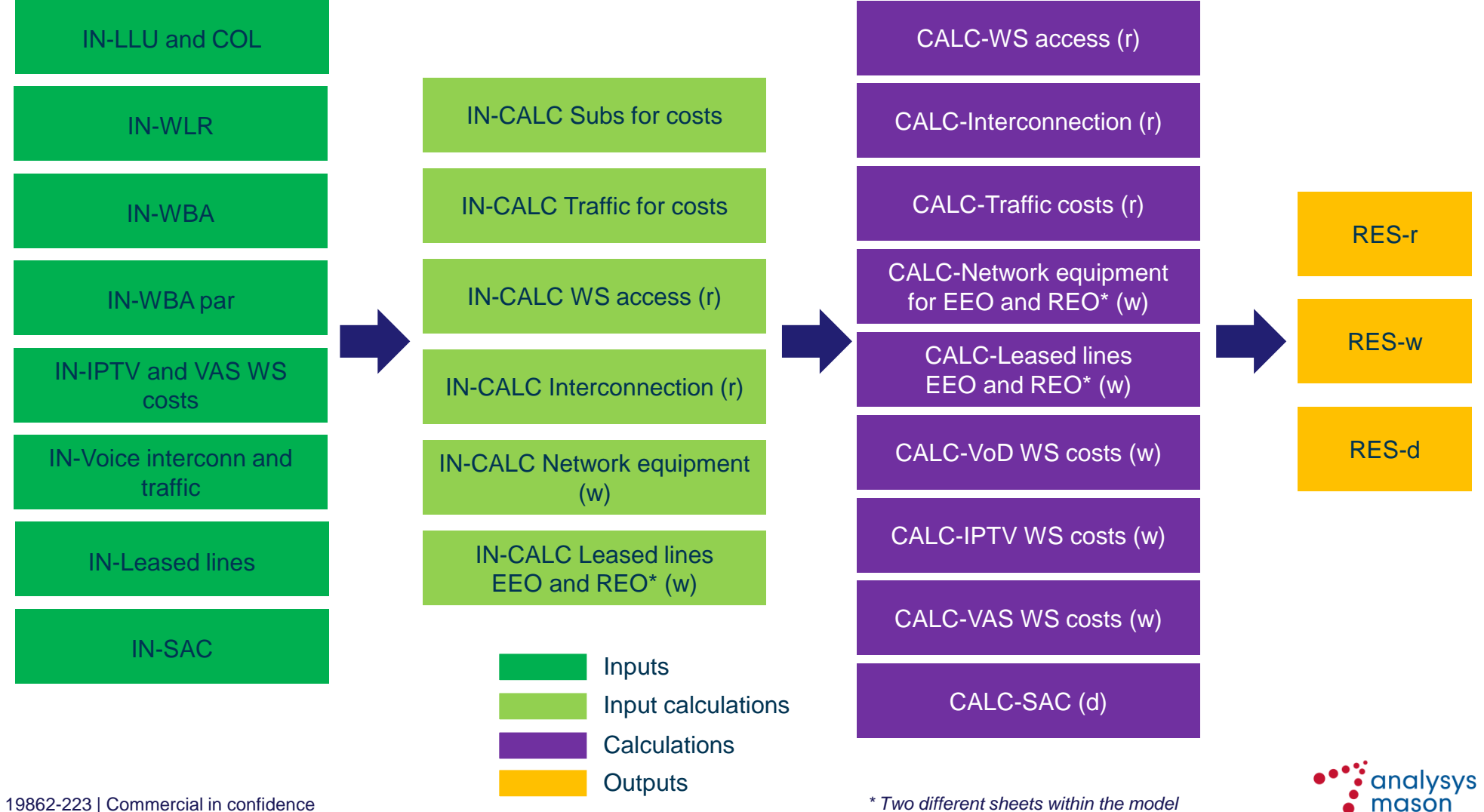

19862-223 | Commercial in confidence

# **Example of calculation flow: full LLU costs (sheet** *CALC-WS access (r)***)**

The logical flow of the full LLU costs in sheet **CALC-WS access (r)** is represented by the scheme below:

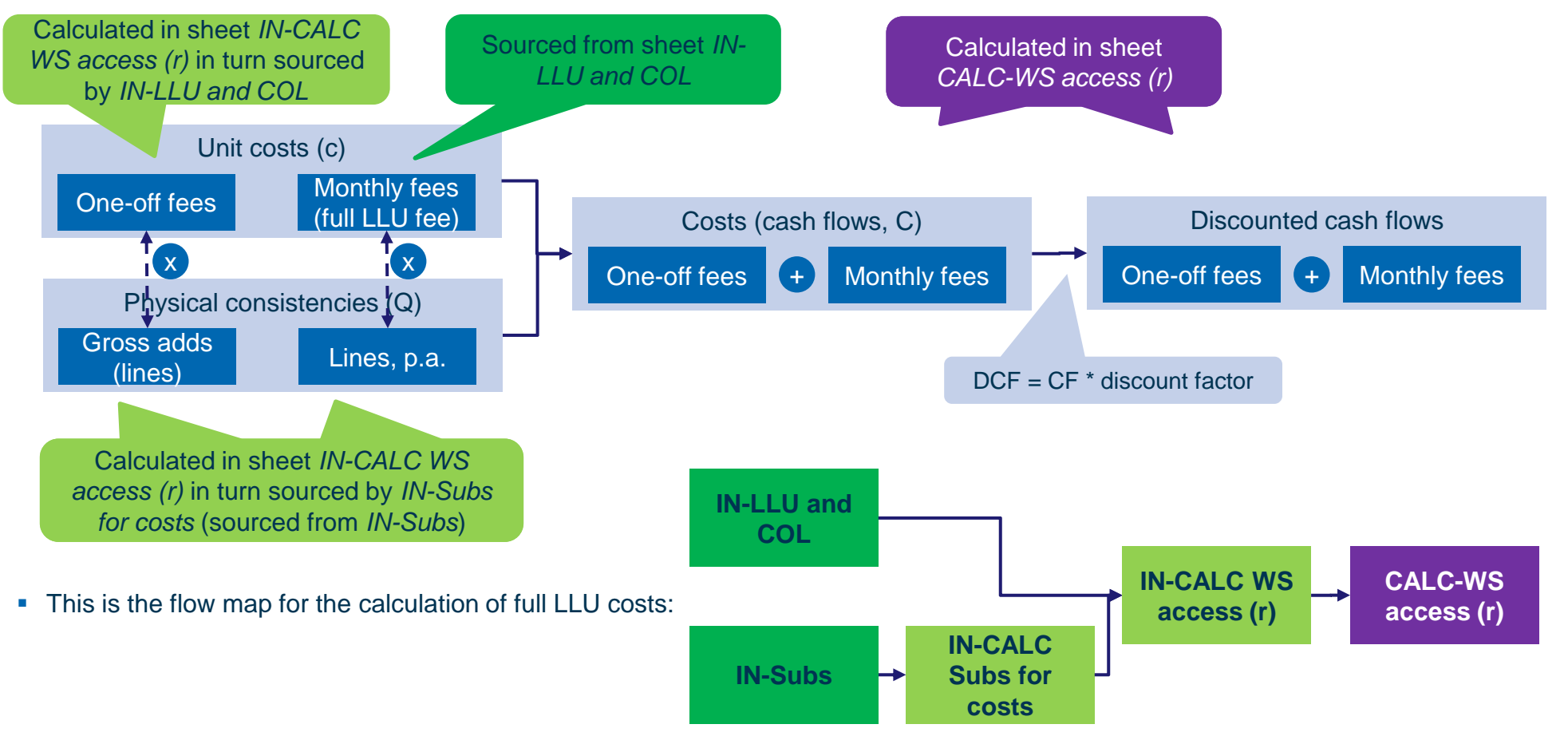

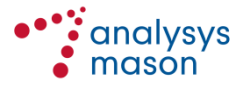

### **Model • Costs 22**

# **Upstream input calculation follows the same logic of the revenue ones –** *r* **[1/2]**

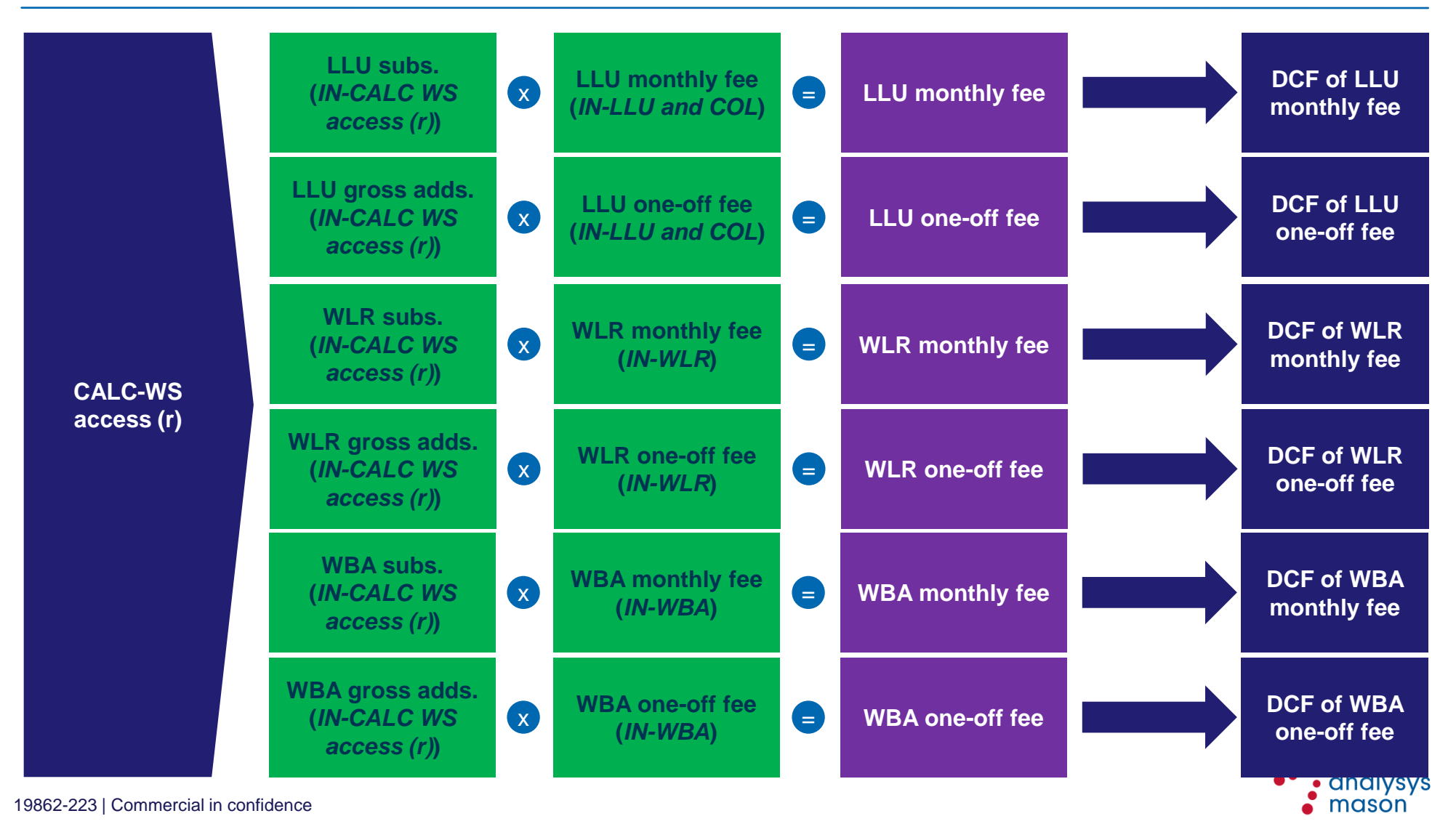

### **Model • Costs 23**

# **Upstream input calculation follows the same logic of the revenue ones –** *r*  **[2/2]**

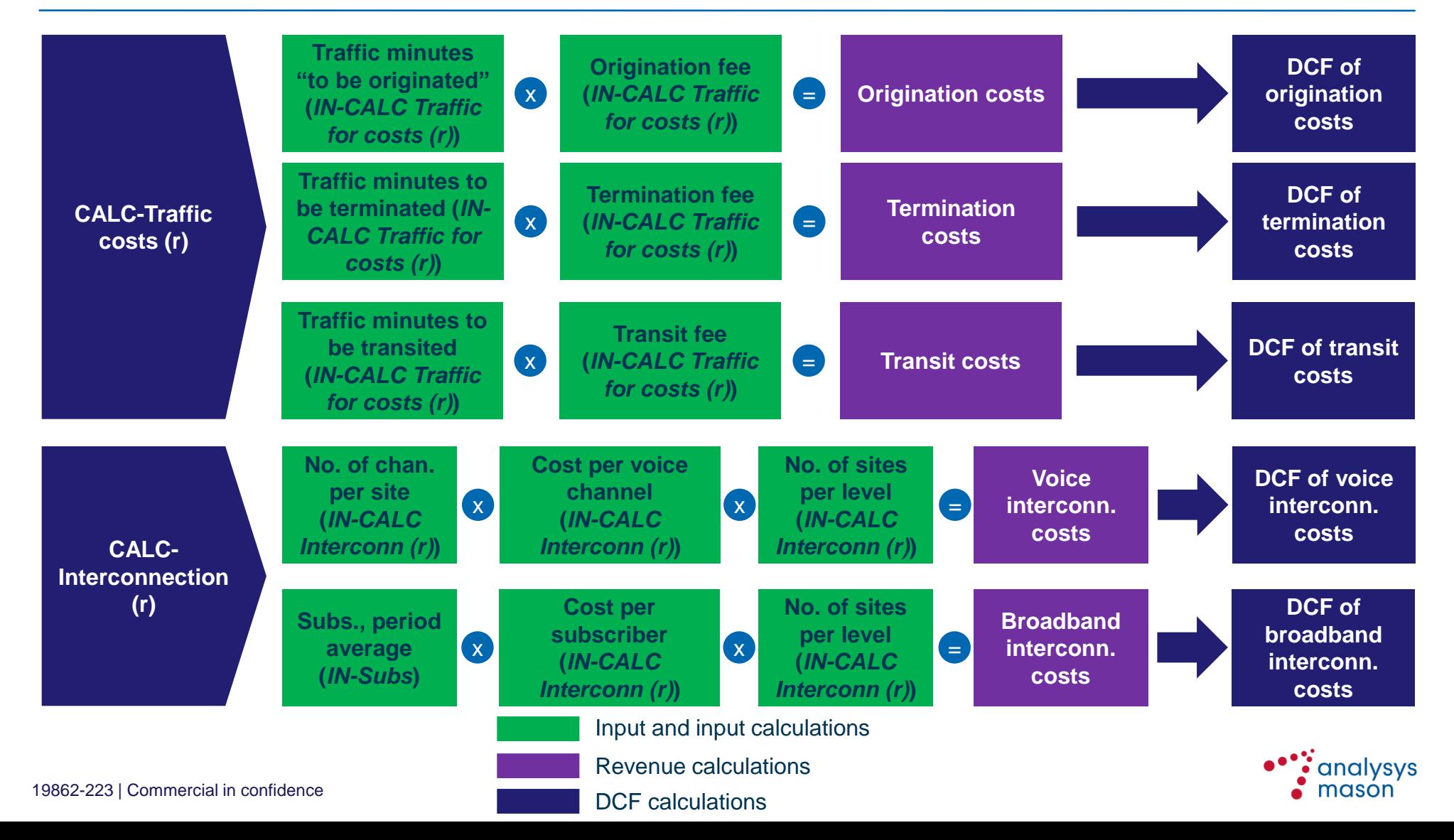

**The EEO network scheme, used to calculate own network equipment costs (***w***), is based on the data provided by MakTel**

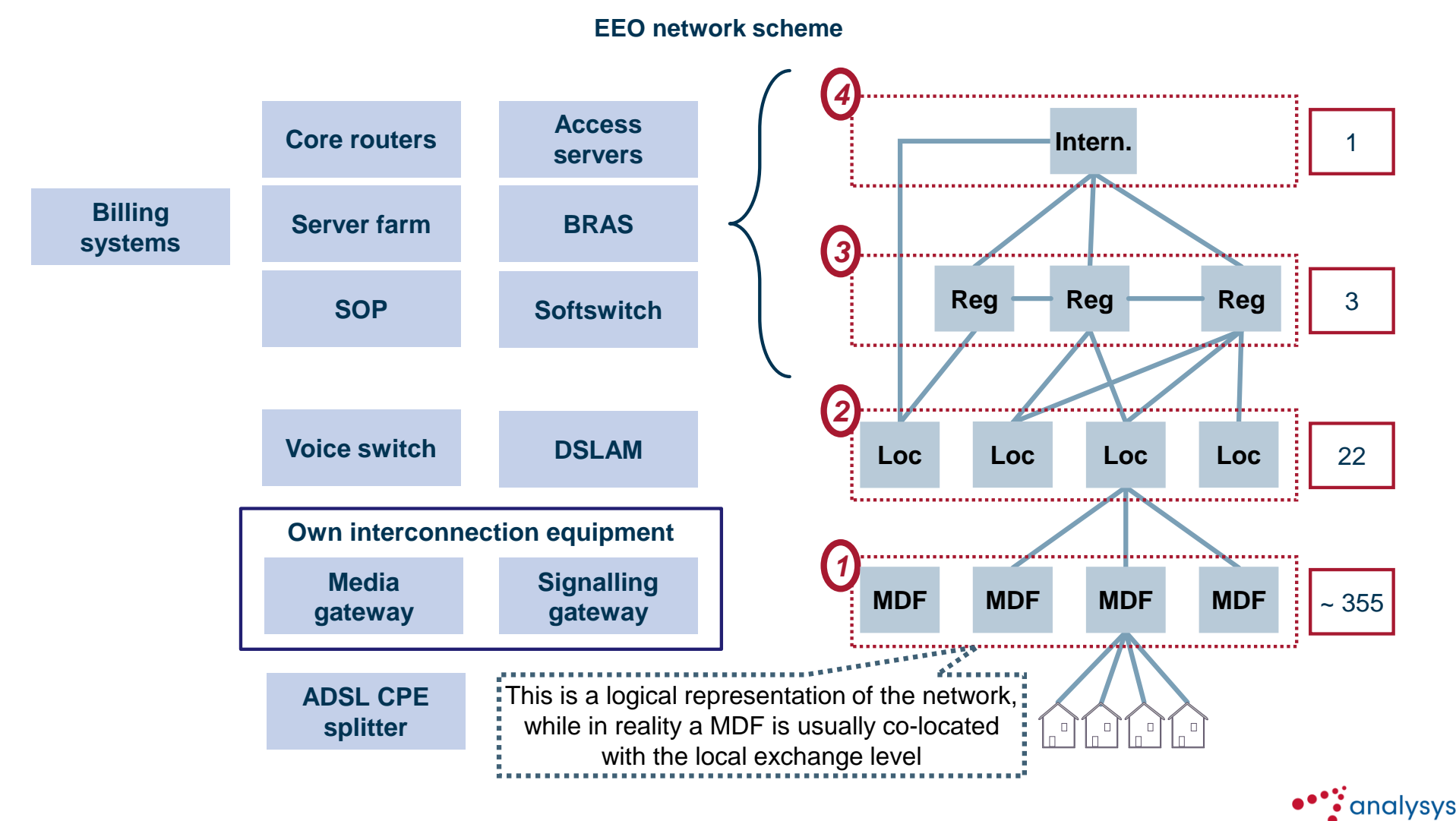

mason

## **The REO network scheme, used to calculate own network equipment costs (***w***), mimics the deployment of an alternative operator**

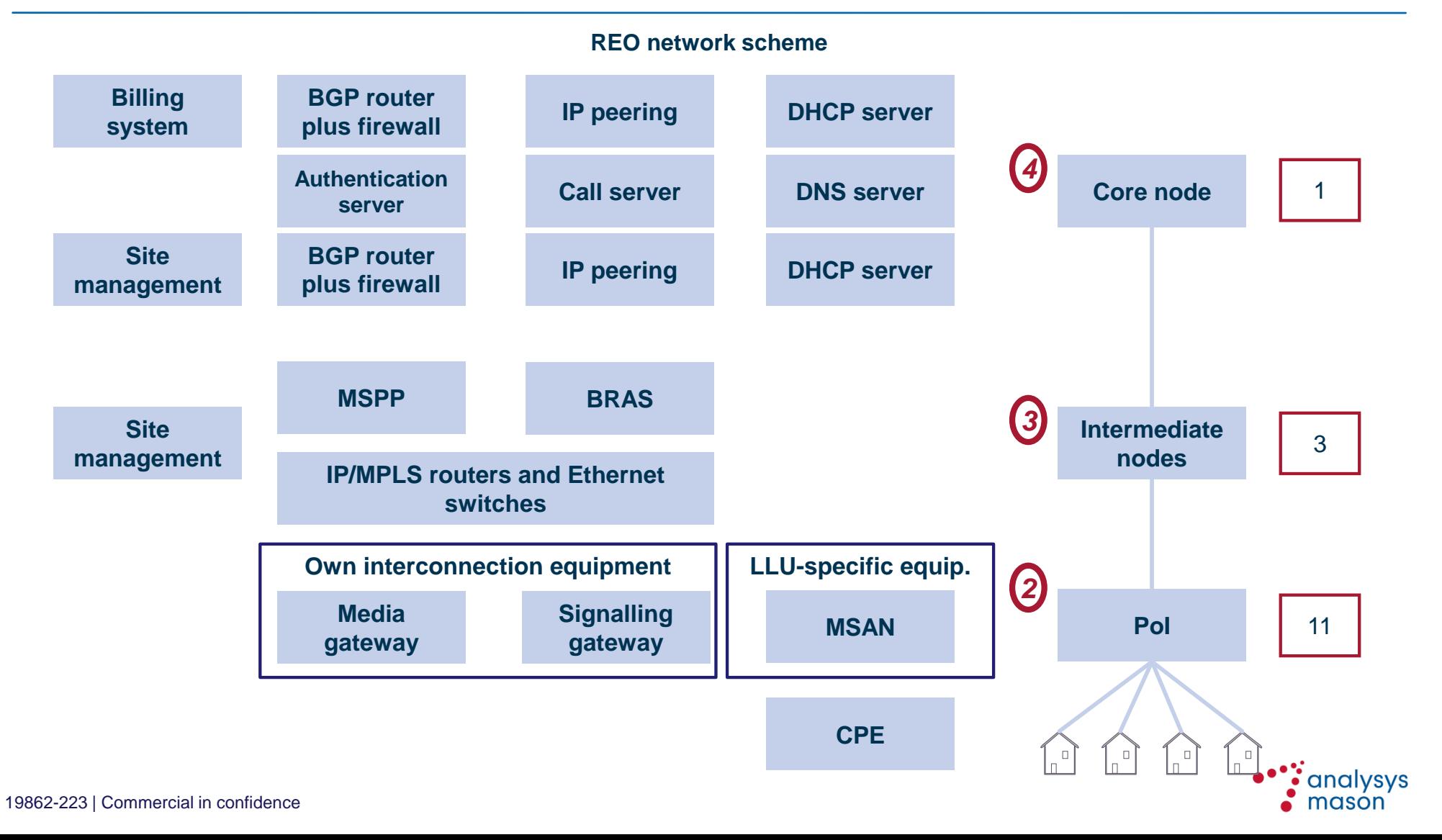

### **Model • Costs 26**

### **Other network costs (***w***) represents the other costs incurred by the operator to replicate the offer**

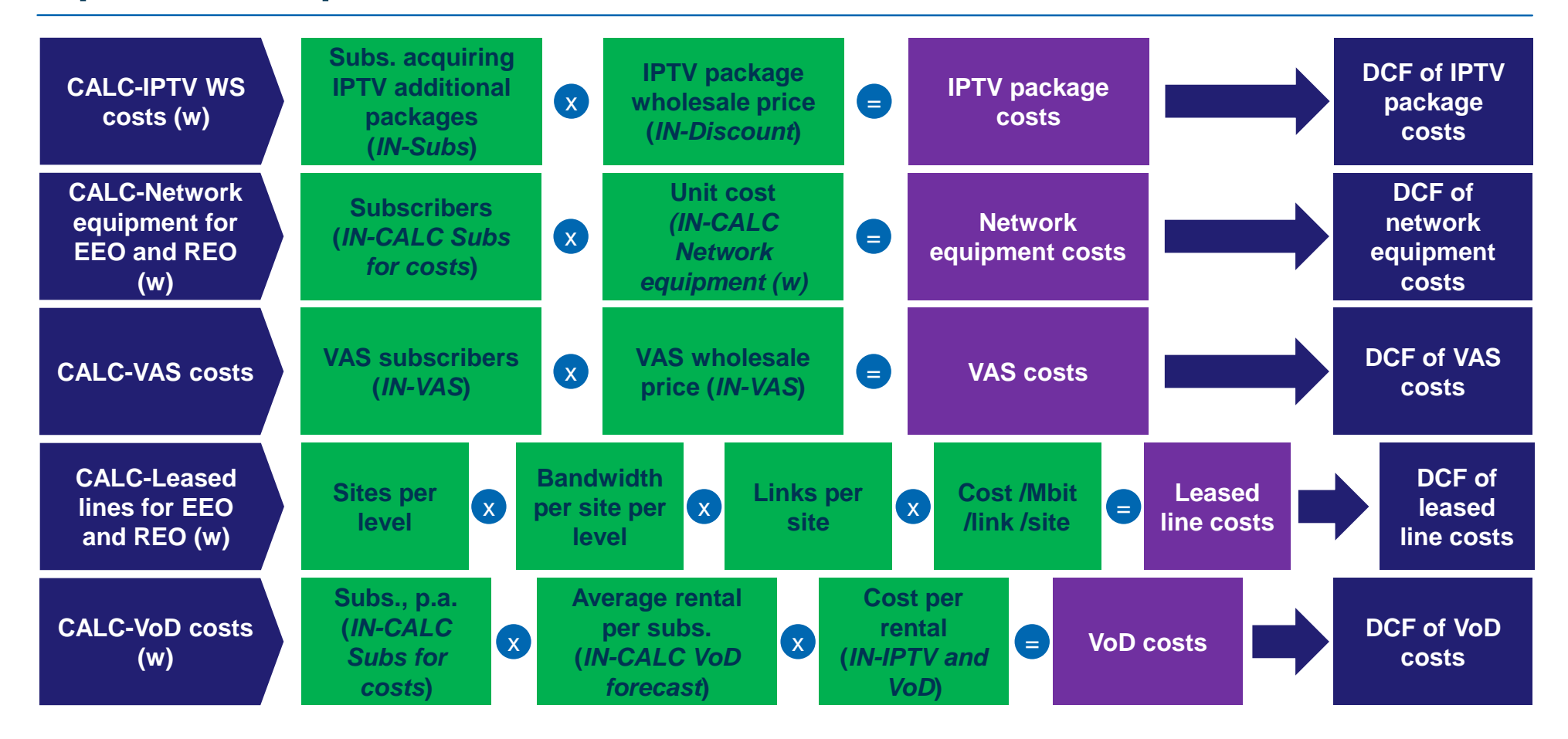

Input and input calculations Revenue calculations

DCF calculations

analysys mason

### **Retail costs includes the operators' downstream (retail) costs –** *d*

- In accordance with AEC, and similarly as it is done by other NRAs, retail costs (other than SAC) were calculated by applying a mark-up percentage (set at 20%) on the network costs ( $r+w$ ), i.e.  $Retail \; costs_t = mark - up\% * (r_t + w_t)$ 
	- these costs include bad debt sales, marketing and corporate advertising, customer retention, customer care, billing and collection
- On the other hand, subscriber acquisition costs (SAC, e.g. free laptops at offer subscription) are treated separately as one-off costs relevant to the specific subscriber, and then in the period by period economic approach distributed across the customer average stay in the offer
	- $-$  SAC are calculated as  $SAC = Unit SAC$  per subs. $*$  Gross additions
- Total retail costs are then calculated as  $d = Retail \; costs + SAC$

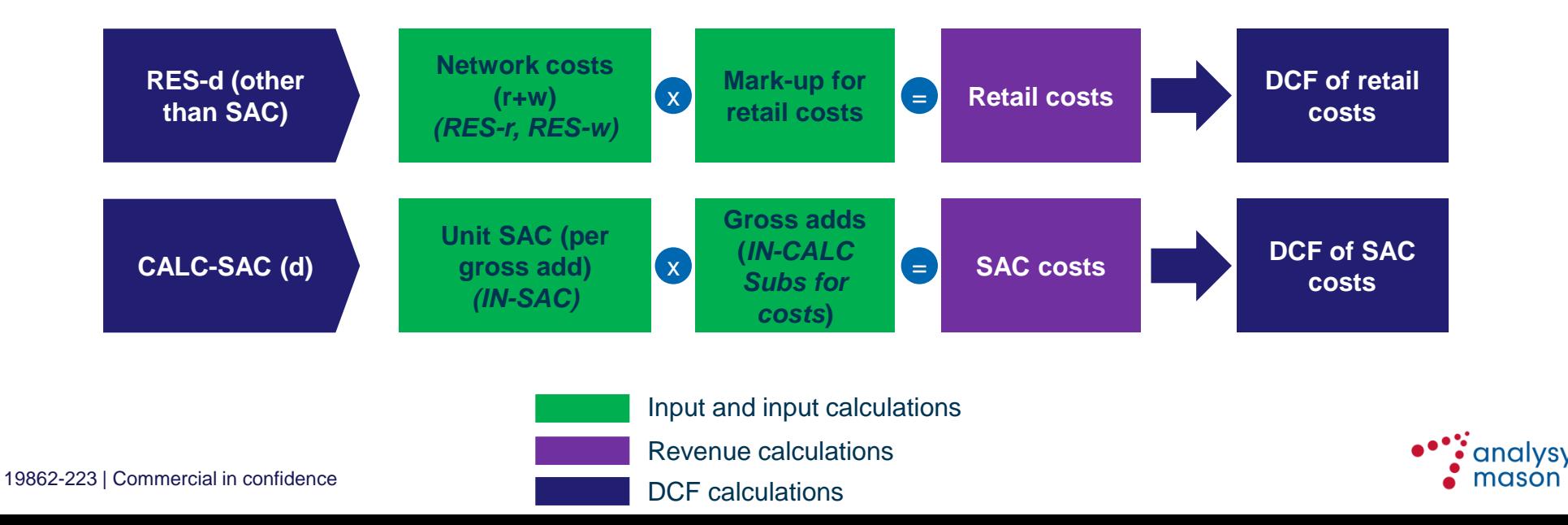

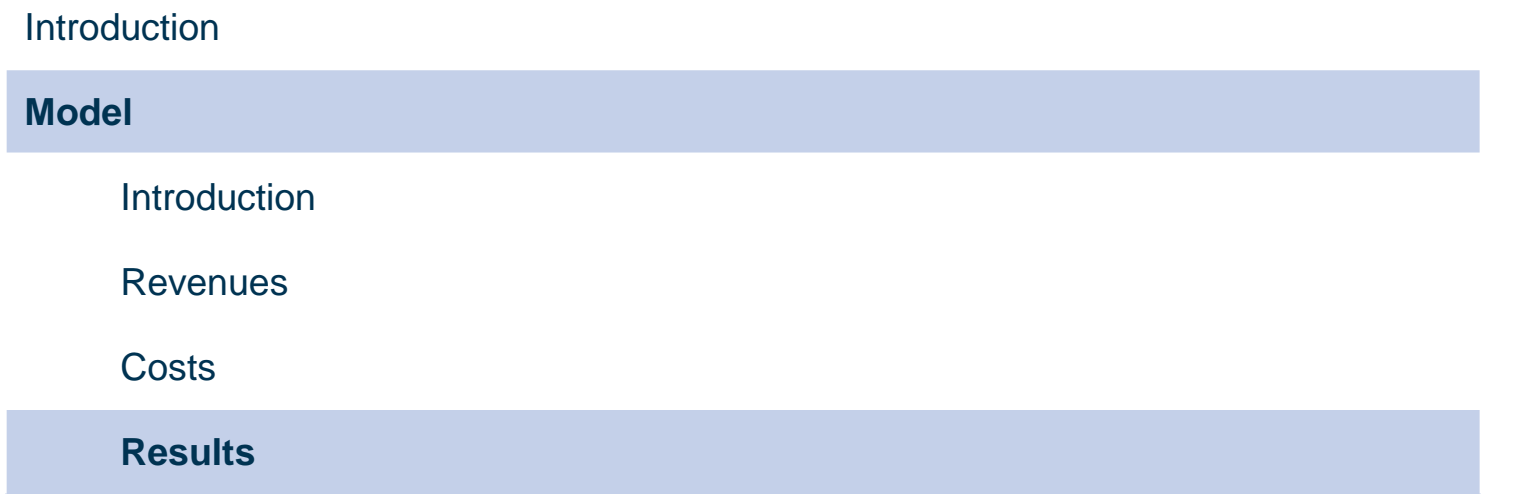

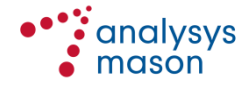

### **The model has some intermediate result sheets including the relevant results split by formula item**

**Sheet** *RES-Summary* **Sheet** *RES-d* **(retail costs)**

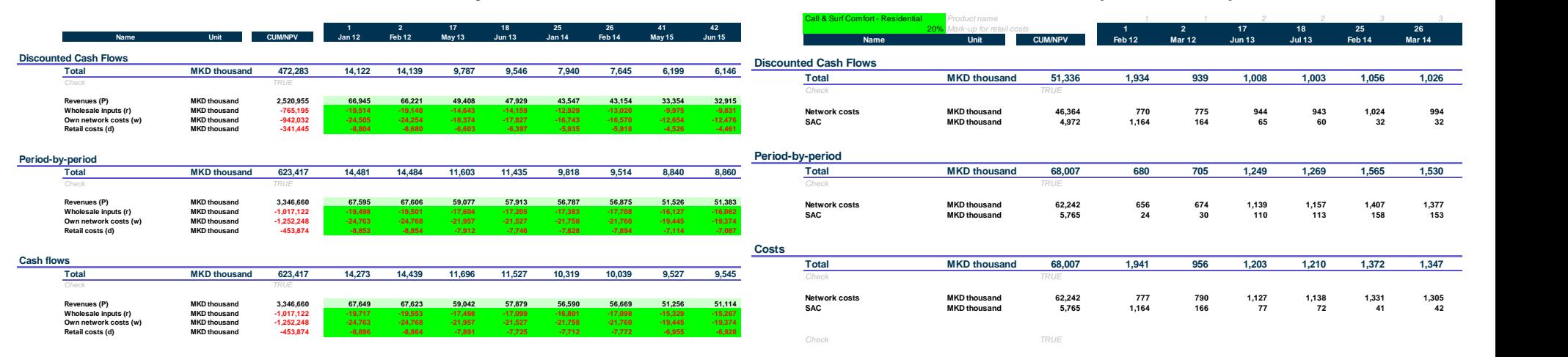

### **Sheet** *RES-r* **(needed wholesale inputs) Sheet** *RES-w* **(own network costs)**

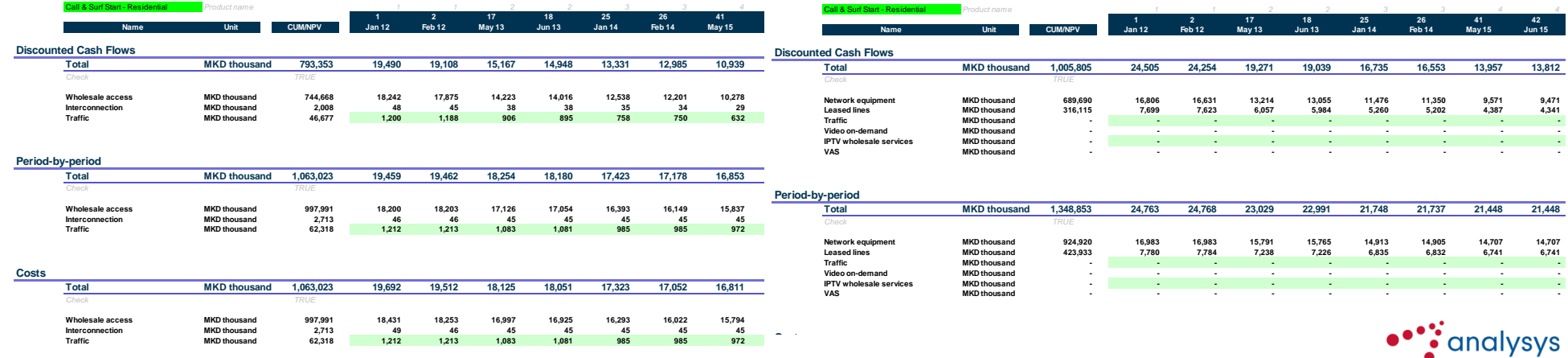

 $\sum$  mason

19862-223 | Commercial in confidence

*Note: figures in the screenshots do not represent model results* 

# **The model main dashboard including the aggregated results of the model and the main sensitivity parameters**

### **Sheet** *CTRL* **(model main dashboard)**

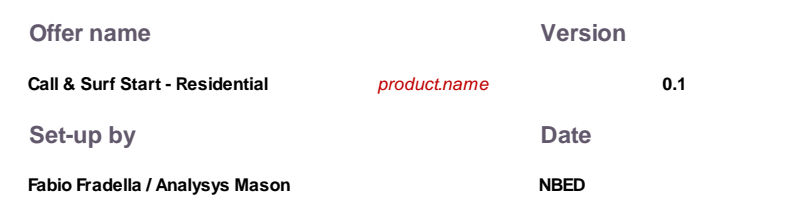

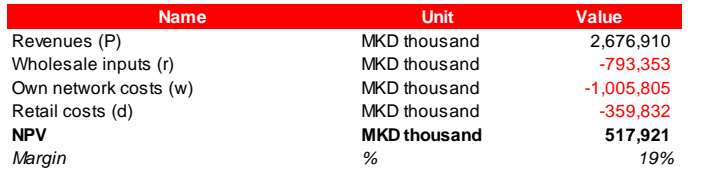

#### **Output - DCF Output - Period by period**

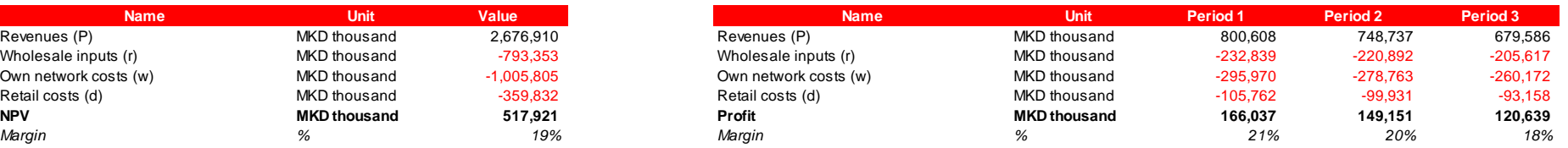

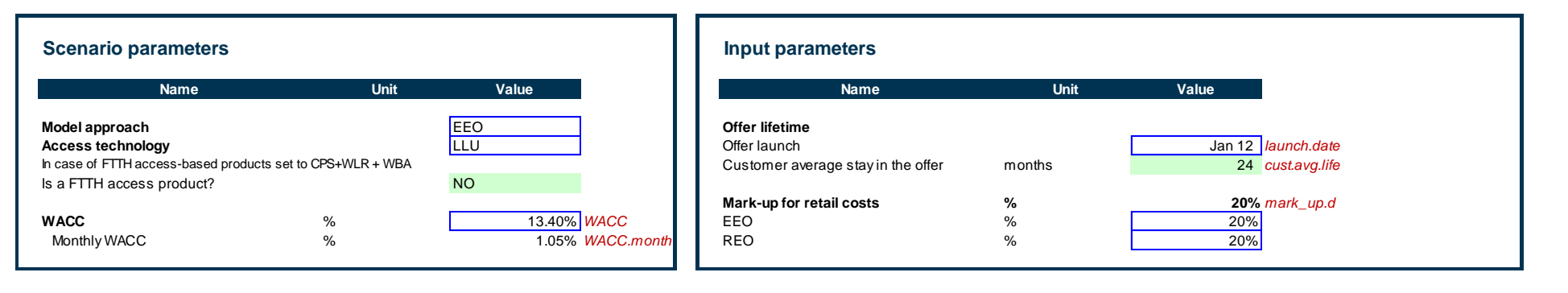

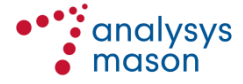

### Contact details

### **Joan Obradors**

**Partner Joan.Obradors@analysysmason.com**

### **Paulina Pastor Alfonso**

**Senior Manager Paulina.Pastor@analysysmason.com**

### **Fabio Fradella**

**Consultant Fabio.Fradella@analysysmason.com**

#### **Cambridge**

Tel: +44 (0)845 600 5244 Fax: +44 (0)1223 460866 cambridge@analysysmason.com

### **Dubai** Tel: +971 (0)4 446 7473 Fax: +971 (0)4 446 9827 dubai@analysysmason.com

**Dublin** Tel: +353 (0)1 602 4755 Fax: +353 (0)1 602 4777 dublin@analysysmason.com

### **Edinburgh** Tel: +44 (0)845 600 5244 Fax: +44 (0)131 443 9944 edinburgh@analysysmason.com

**London** Tel: +44 (0)845 600 5244 Fax: +44 (0)20 7395 9001 london@analysysmason.com

#### **Madrid**

Tel: +34 91 399 5016 Fax: +34 91 451 8071 madrid@analysysmason.com

#### **Manchester**

Tel: +44 (0)845 600 5244 Fax: +44 (0)161 877 7810 manchester@analysysmason.com

#### **Milan**

Tel: +39 02 76 31 88 34 Fax: +39 02 36 50 45 50 milan@analysysmason.com

#### **New Delhi**

Tel: +91 11 4700 3100 Fax: +91 11 4700 3102 newdelhi@analysysmason.com

#### **Paris**

Tel: +33 (0)1 72 71 96 96 Fax: +33 (0)1 72 71 96 97 paris@analysysmason.com

#### **Singapore**

Tel: +65 6493 6038 Fax: +65 6720 6038 singapore@analysysmason.com

#### **Washington DC**

Tel: +1 202 331 3080 Fax: +1 202 331 3083 washingtondc@analysysmason.com